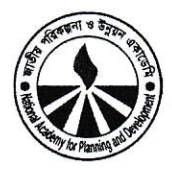

20.5) -06.000.000.000.000.000 PO.05

গণপ্রজাতন্ত্রী বাংলাদেশ সরকার পরিকল্পনা মন্ত্রণালয় জাতীয় পরিকল্পনা ও উন্নয়ন একাডেমি (এনএপিডি) নীলক্ষেত, ঢাকা-১২০৫। www.napd.gov.bd

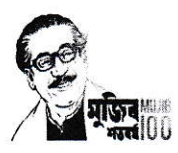

২৪ কার্তিক, ১৪২৮ তাবিখঃ ০৯ নভেম্বর, ২০২১

## কাৰ্যাদেশ

জাতীয় পরিকল্পনা ও উন্নয়ন একাডেমি (এনএপিডি)-এর গত ২৪.১০.২০২১ তারিখের কোটেশন বিজ্ঞপ্তি ও ০৩.১১.২০২১ তারিখে অনুষ্ঠিত স্বল্প মূল্যের ক্রয়ের জন্য দরপত্র মূল্যায়ন কমিটির সুপারিশের প্রেক্ষিতে এনএপিডি- এর Software Requirement Specification (SRS) মোতাবেক সফটওয়ারসমূহ প্রতিনিয়ত রক্ষণাবেক্ষণ ও আপডেট করার লক্ষ্যে সর্বনিয় দরদাতা Doel e-Services- কে ভ্যাট ও আইটিসহ সৰ্বমোট ১,৯৯,৫০০.০০ (এক লক্ষ নিরানব্বই হাজার পাঁচশত) টাকায় নিম্নবর্ণিত শর্তে নির্দেশক্রমে কার্যাদেশ প্রদান করা হলো। সফটওয়্যারসমূহস নিম্নরুপ:

- s. Napd online training management software (training.napd.ac.bd)
- s. Napd online research management software (research.napd.ac.bd)
- o. Napd online dormitory management software (odms.napd.ac.bd)

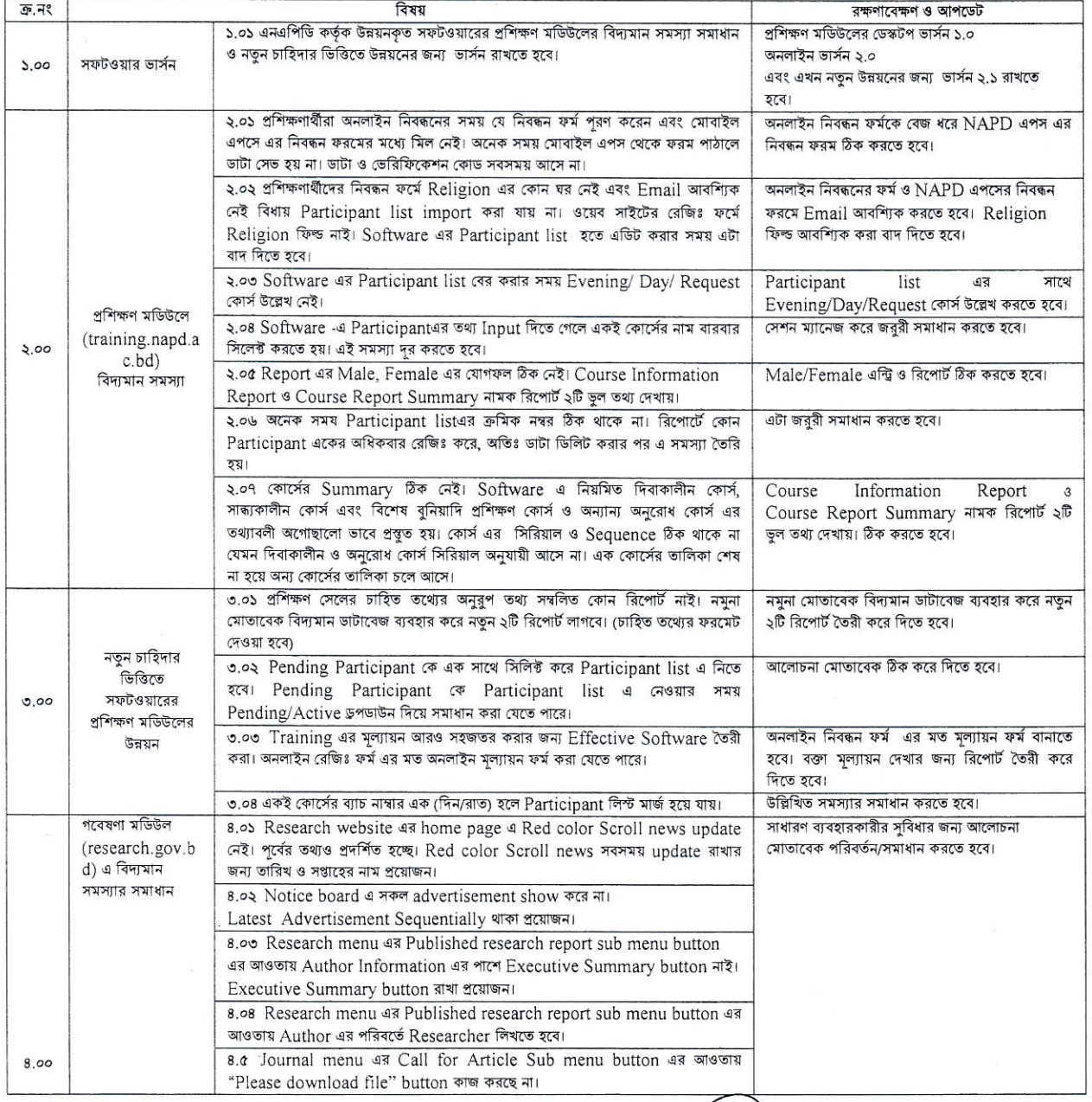

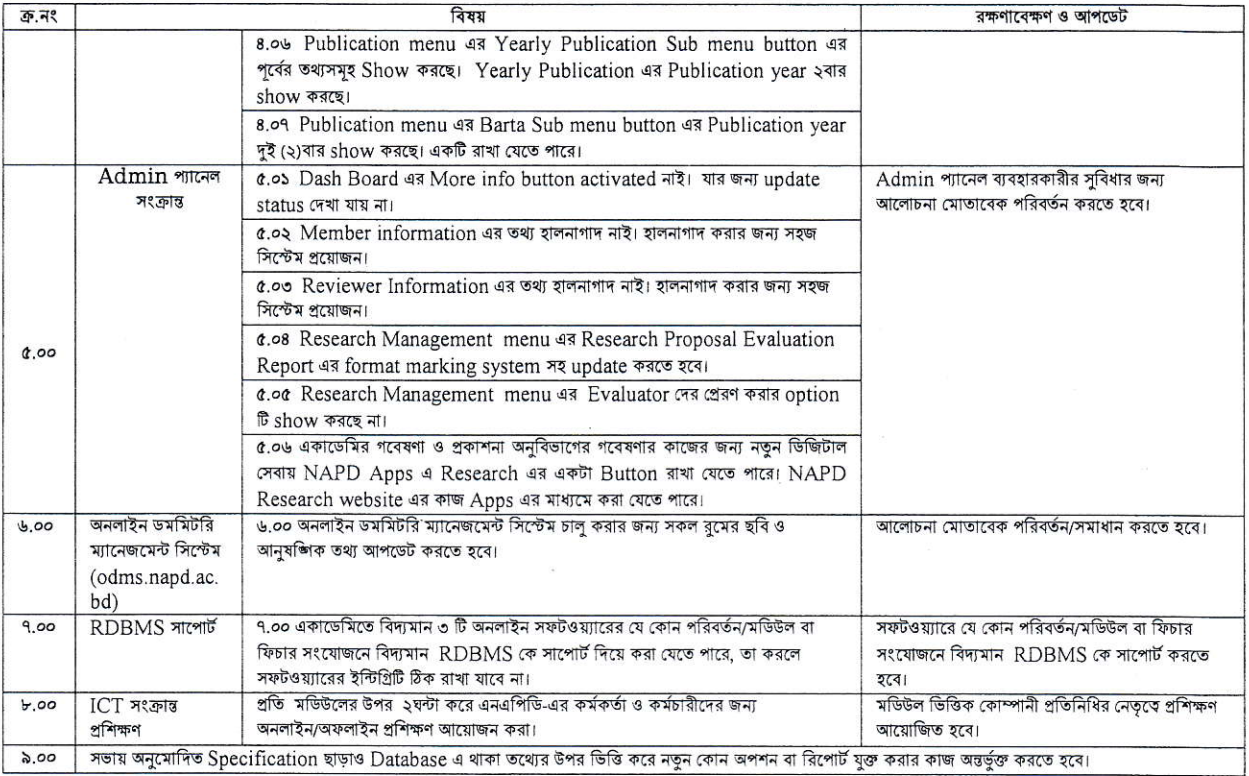

## শর্তাবলীঃ

- (১) ১০ নভেম্বর, ২০২১ থেকে ০৯ নভেম্বর ২০২২ তারিখ পর্যন্ত ০১ বছরের জন্য কার্যাদেশ বহাল থাকবে;
- (২) এনএপিডি-এর সিস্টেম এনালিস্ট (অ.দা.) জনাব মোঃ মঈনুল হাসান চৌধুরী, সহকারী পরিচালক মির্জা নূর ইসলাম ও সহকারী প্রোগ্রামার জনাব মোঃ নূরুল আমিন বর্ণিত সফটওয়্যারসমূহ প্রতিনিয়ত রক্ষণাবেক্ষণ ও আপডেট করার কাজ সার্বিক তত্ত্বাবধান করবেন।
- (৩) সফটওয়্যারসমূহ সুন্দরভাবে পরিচালনার জন্য এনএপিডি-কে সার্বিক সহযোগীতা প্রদান করতে হবে।
- (8) নিয়ম অনুযায়ী বিল হতে ভ্যাট ও আইটি কর্তন করা হবে।

প্ৰকৌঃ মোঃ পরিচালক (প্রশাসন ও অর্থ) ফোনঃ ৯৬৬৫৩৫১ E-mail: dir.admin@napd.gov.bd

## Doel e-Services

461 Farmview Super Market

Green Road, Farmgate, Dhaka.

## অনুলিপি জ্ঞাতার্থে ও কার্যার্থে (জ্যেষ্ঠতার ক্রমানুসারে নয়):

- (১) পরিচালক (গবেষণা ও প্রকাশনা), এনএপিডি।
- (২) পরিচালক (প্রশাসন ও অর্থ), এনএপিডি।
- (৩) পরিচালক (প্রশিক্ষণ), এনএপিডি।
- (8) সিস্টেম এনালিন্ট (অ.দা.), এনএপিডি- ওয়েবসাইটে প্রকাশের অনুরোধসহ।
- (৫) সহকারী পরিচালক, এনএপিডি।
- (৬) মহ্যুপরিচালক মহোদয়ের স্টাফ অফিসার, এনএপিডি।
- 141 সহকারী প্রোগ্রামার, এনএপিডি।
	- (৮) কেয়ারটেকার, এনএপিডি।
	- (৯) হিসাবরক্ষণ কর্মকর্তা, এনএপিডি।
	- (১০) অতিরিক্ত মহাপরিচালক মহোদয়ের ব্যক্তিগত সহকারী, এনএপিডি।
	- (১১) স্টোর কিপার, এনএপিডি।
	- (১২) অফিস কপি/মাস্টার কপি।